# Домашнее задание №11

## Тема: Дополнительные возможности текстовых процессоров

1. Определите тип выравнивания для каждого из приведённых ниже фрагментов:

#### Фрагмент 1

Для представления текстовой информации в компьютере используется алфавит мощностью 256 символов. Двоичный код каждого символа в компьютерном тексте занимает 1 байт памяти.

### Фрагмент 2

Таблица кодировки - это таблица, в которой всем символам компьютерного алфавита поставлены в соответствие порядковые номера и их двоичные коды.

### Фрагмент 3

Все символы кодировочной таблицы пронумерованы от 0 до 255. Каждому номеру соответствует двоичный код от 000000000 до 111111111. Для разных типов ЭВМ существуют разные таблицы кодировки. Для компьютеров типа IBM PC международным стандартом стала кодировочная таблица ASCII (American Standart Code for Information Interchange).

### Фрагмент 4

Первая половина этой таблицы имеет международный стандарт (символы от 0 до 127), вторая половина называется кодовой страницей и существует в различных вариантах.

Фрагмент 1 -Фрагмент 2 -Фрагмент 3 -Фрагмент 4 -

2. Текст состоит из 5 абзацев. Известно, что в каждом из них используются разные параметры шрифта. Определите, какие параметры шрифта используются в каждом абзаце, если

а) один из шрифтов - Arial, размер 20 пунктов, курсив;

б) другой - Times New Roman, размер 14 пунктов;

в) третий - Verdana, размер 20 пунктов, полужирный;

г) четвёртый - Courier New, размер 16 пунктов;

д) пятый - Times New Roman, размер 20 пунктов, курсив.

Научная графика предназначена для визуализации объектов научных исследований и графической обработки результатов научных исследований (Grapher, Surfer).

Деловая графика используется ДЛЯ

## создания графиков и диаграмм, испольработе различных учрежде-ЗУЕМЫХ В ний. Программные средства деловой графики включаются в состав табличных процессоров (Excel).

Конструкторская графика применяется в работе инженеров-конструкторов для подготовки чертежей проектируемых устройств (AutoCad).

Иллюстративная графика позволяет создавать произвольные изображения и не имеет определённо направленности (Paint, CorelDraw, Photoshop).

Художественная и рекламная графика предназначена для создания рекламных роликов, анимаций, компьютерных игр, видеопрезентаций и т.п. (PowerPoint, 3DStudioMax, Flash MX)

- 1 абзац -
- 2 абзац -
- 3 абзац -
- 4 абзац -
- **5 абзац -**

3. Вам необходимо оформить несколько документов. Запишите, какие возможности текстовых процессоров вы будете использовать в каждом из них (маркированный список, нумерованный список, таблица, многоуровневый нумерованный список, многоуровневый маркированный список):

а) расписание уроков на неделю для восьмых классов;

- б) список учителей школы с указанием предметов, которые они ведут;
- в) список учеников 8Б класса;
- г) список покупок в магазине;

д) список неуспевающих студентов с указанием предметов, по которым у них имеются долги.

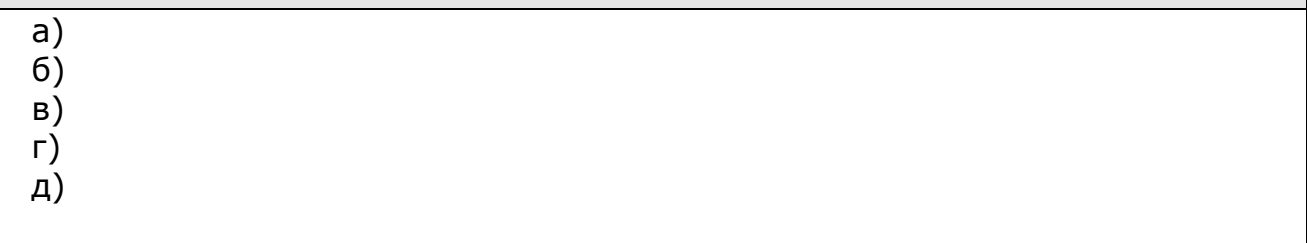